Linux Set Static Ip Address [Gateway](http://download.tomsorg.com/get.php?q=Linux Set Static Ip Address Gateway) >[>>>CLICK](http://download.tomsorg.com/get.php?q=Linux Set Static Ip Address Gateway) HERE<<<

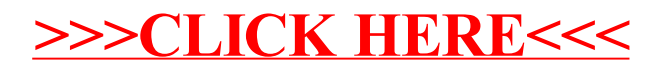